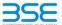

|    | XBRL Excel Utility                    |
|----|---------------------------------------|
| 1. | Overview                              |
| 2. | Before you begin                      |
| 3. | Index                                 |
| 4. | Import XBRL file                      |
| 5. | Steps for filing Shareholding Pattern |
| 6  | Fill up the Shareholding Pattern      |

#### 1. Overview

The excel utility can be used for creating the XBRL/XML file for efiling of shareholding pattern.

Shareholding pattern XBRL filling consists of two processes. Firstly generation of XBRL/XML file of the Shareholding pattern, and upload of generated XBRL/XML file to BSE Listing Center.

## 2. Before you begin

- 1. The version of Microsoft Excel in your system should be Microsoft Office Excel 2007 and above.
- 2. The system should have a file compression software to unzip excel utility file.
- 3. Make sure that you have downloaded the latest Excel Utility from BSE Website to your local system.
- 4. Make sure that you have downloaded the Chrome Browser to view report generated from Excel utility
- 5. Please enable the Macros (if disabled) as per instructions given in manual, so that all the functionalities of Excel Utility works fine. Please first go through Enable Macro Manual attached with zip file.

|   | Di Index                                                    |                      |  |  |  |  |  |  |  |  |  |  |
|---|-------------------------------------------------------------|----------------------|--|--|--|--|--|--|--|--|--|--|
| 1 | 1 Details of general information about company General Info |                      |  |  |  |  |  |  |  |  |  |  |
| 2 | Declaration                                                 | Declaration          |  |  |  |  |  |  |  |  |  |  |
| 3 | Summary                                                     | Summary              |  |  |  |  |  |  |  |  |  |  |
| 4 | Shareholding Pattern                                        | Shareholding Pattern |  |  |  |  |  |  |  |  |  |  |

#### 4. Import XBRL file

1. Now you can import and view previously generated XBRL files by clicking Import XBRL button on Genenra

#### 5. Steps for Filing Shareholding Pattern

- Fill up the data: Navigate to each field of every section in the sheet to provide applicable data in correct format. (Formats will get reflected while filling data.)
- Use paste special command to paste data from other sheet.

II. Validating Sheets: Click on the "Validate" button to ensure that the sheet has been properly filled and also data has been furnished in proper format. If there are some errors on the sheet, excel utility will prompt you about the same.

III. Validate All Sheets: Click on the "Home" button. And then click on "Validate All Sheet" button to ensure that all sheets has been properly filled and validated successfully. If there are some errors on the sheet, excel utility will prompt you about the same and stop validation at the same time. After correction, once again follow the same procedure to validate all sheets.

Excel Utility will not allow you to generate XBRL/XML until you rectify all errors.

IV. Generate XML: Excel Utility will not allow you to generate XBRL/XML unless successful validation of all sheet is completed. Now click on 'Generate XML" to generate XBRL/XML file.

- Save the XBRL/XML file in your desired folder in local system.
- /. Generate Report : Excel Utility will allow you to generate Report. Now click on 'Generate Report" to enerate html report.
- Save the HTML Report file in your desired folder in local system.
- To view HTML Report open "Chrome Web Browser" .
   To print report in PDF Format, Click on print button and save as PDF.

VI. Upload XML file to BSE Listing Center: For uploading the XBRL/XML file generated through Utility, login to BSE Listing Center and upload generated xml file. On Upload screen provide the required information and browse to select XML file and submit the XML.

### 6. Fill up the Shareholding Pattern

- 1. Cells with red fonts indicate mandatory fields
- 2. If mandatory field is left empty, then Utility will not allow you to proceed further for generating XML.

4. If fields are not applicable to your company then leave it blank. Do not insert Zero unless it is a mandatory

5. Data provided must be in correct format, otherwise Utility will not allow you to proceed further for generating

6. Adding new rows: Sections such as Promoters details allow you to enter as much data in a tabular form. You

7. Deleting rows: Rows that has been added can be removed by clicking the button "Delete". A popup will ask you to provide the range of rows you want to delete.

8. Select data from "Dropdown list" wherever applicable.

9. Adding Notes: Click on "Add Notes" button to add notes

Validate Import XML

Home

| General information about company                                                          |                       |
|--------------------------------------------------------------------------------------------|-----------------------|
| Scrip code                                                                                 | 530787                |
| NSE Symbol                                                                                 |                       |
| MSEI Symbol                                                                                |                       |
| ISIN                                                                                       | INE055001033          |
| Name of the company                                                                        | Inland Printers Ltd   |
| Whether company is SME                                                                     | No                    |
| Class of Security                                                                          | Equity Shares         |
| Type of report                                                                             | Quarterly             |
| Quarter Ended / Half year ended/Date of Report (For Prelisting / Allotment)                | 30-09-2021            |
| Date of allotment / extinguishment (in case Capital Restructuring selected) / Listing Date |                       |
| Shareholding pattern filed under                                                           | Regulation 31 (1) (b) |
| Whether the listed entity is Public Sector Undertaking (PSU)?                              | No                    |

Home

Validate

| Sr. No. | Particular                                                                             | Yes/No | Promoter and<br>Promoter Group | Public shareholder | Non Promoter- Non<br>Public |
|---------|----------------------------------------------------------------------------------------|--------|--------------------------------|--------------------|-----------------------------|
| 1       | Whether the Listed Entity has issued any partly paid up shares?                        | No     | No                             | No                 | No                          |
| 2       | Whether the Listed Entity has issued any Convertible Securities?                       | No     | No                             | No                 | No                          |
| 3       | Whether the Listed Entity has issued any Warrants?                                     | No     | No                             | No                 | No                          |
| 4       | Whether the Listed Entity has any shares against which depository receipts are issued? | No     | No                             | No                 | No                          |
| 5       | Whether the Listed Entity has any shares in locked-in?                                 | No     | No                             | No                 | No                          |
| 6       | Whether any shares held by promoters are pledge or otherwise encumbered?               | No     | No                             |                    |                             |
| 7       | Whether company has equity shares with differential voting rights?                     | No     | No                             | No                 | No                          |
| 8       | Whether the listed entity has any significant beneficial owner?                        | No     |                                |                    |                             |

# Table I - Summary Statement holding of specified securities

| Not | te : Da          | : Data will be automatically populated from shareholding pattern sheet - Data Entry Restricted in this sheet |                                  |                                                    |                                                        |                                                            |         |                                                                                             |             |                                         |                                |                            |                                                                          |                                                             |                          |                                                                                                    |                     |                                       |          |                                                                    |         |
|-----|------------------|----------------------------------------------------------------------------------------------------|----------------------------------|----------------------------------------------------|--------------------------------------------------------|------------------------------------------------------------|---------|---------------------------------------------------------------------------------------------|-------------|-----------------------------------------|--------------------------------|----------------------------|--------------------------------------------------------------------------|-------------------------------------------------------------|--------------------------|----------------------------------------------------------------------------------------------------|---------------------|---------------------------------------|----------|--------------------------------------------------------------------|---------|
|     |                  |                                                                                                    |                                  |                                                    |                                                        |                                                            |         | Shareholding as a %                                                                         |             |                                         | in each class ofsecurities(IX) |                            | _                                                                        |                                                             | No. Of Shares Underlying | Shareholding , as a % assuming full conversion of                                                                 | Number of Lor<br>(X |                                       | otherwis | Shares pledged or<br>se encumbered                                 |         |
| Cat | egor<br>y<br>(I) | Category of shareholder<br>(II)                                                                              | Nos. Of<br>shareholders<br>(III) | No. of fully paid up equity<br>shares held<br>(IV) | No. Of Partly paid-<br>up equity shares<br>held<br>(V) | No. Of shares<br>underlying<br>Depository Receipts<br>(VI) |         | of total no. of<br>shares (calculated<br>as per SCRR, 1957)<br>(VIII)<br>As a % of (A+B+C2) |             | No of Voting (XIV) Rig<br>Class<br>eg:y | Total                          | Total as a % of<br>(A+B+C) | No. Of Shares Underlying<br>Outstanding convertible<br>securities<br>(X) | No. of Shares<br>Underlying<br>Outstanding<br>Warrants (XI) |                          | convertible securities ( as a<br>percentage of diluted<br>share capital)<br>(XI)= (VII)+(X)<br>As a % of (A+B+C2) | No.<br>(a)          | As a % of total<br>Shares held<br>(b) | sha      | Number of equity<br>shares held in<br>dematerialized form<br>(XIV) |         |
| (   | A) Pi            | romoter & Promoter Group                                                                                     | 2                                | 837280                                             |                                                        |                                                            | 837280  | 57.99                                                                                       | 8,37,280.00 |                                         | 837280.00                      | 57.99                      |                                                                          |                                                             |                          | 57.99                                                                                                    |                     |                                       |          |                                                                    | 837280  |
| (   | B) Pi            | ublic                                                                                                    | 1288                             | 606480                                             |                                                        |                                                            | 606480  | 42.01                                                                                       |             |                                         | 606480.00                      | 42.01                      |                                                                          |                                                             |                          | 42.01                                                                                                    |                     |                                       |          | ·                                                                  | 417360  |
| (   | c) N             | on Promoter- Non Public                                                                                      |                                  |                                                    |                                                        |                                                            |         |                                                                                             |             |                                         |                                |                            |                                                                          |                                                             |                          |                                                                                                    |                     |                                       |          |                                                                    |         |
| (0  | (1)              | Shares underlying DRs                                                                                        |                                  |                                                    |                                                        |                                                            |         |                                                                                             |             |                                         |                                |                            |                                                                          |                                                             |                          |                                                                                                    |                     |                                       |          |                                                                    |         |
| (0  | (2)              | Shares held by Employee Trusts                                                                               |                                  |                                                    |                                                        |                                                            |         |                                                                                             |             |                                         |                                |                            |                                                                          |                                                             |                          |                                                                                                    |                     |                                       |          |                                                                    |         |
|     |                  | Total                                                                                                    | 1290                             | 1443760                                            |                                                        |                                                            | 1443760 | 100                                                                                         | 1443760.00  |                                         | 1443760.00                     | 100.00                     |                                                                          |                                                             |                          | 100                                                                                                    |                     |                                       |          |                                                                    | 1254640 |

Home Validate Number of Voting Rights held in each class of securities(IX) Number of Locked in shares No of Voting (XIV)Rights Shareholding, as a % nareholding as a of total no. of No. Of Shares No. Of Shares (XIII) ming full convers Category & Name lo. Of Partly pair Underlying Nos. Of No. of fully paid up Total as Underlying Total nos. shares convertible securiti of the Shareholders (I) up equity shares held (V) underlying pository Recei shares (calculates a % of Total Outstanding Underlying Outstanding shares held in ematerialized form shareholders equity shares held held ( as a percentage of s per SCRR, 1957) convertible securities (X) Outstanding As a % of total As a % of total iluted share capital (XI)= (VII)+(X) (VII) = (IV)+(V)+ (VI Class Warrants (Xi) (XIV) (VI) eg: Total Voting rights Shares held Shares held eg:y (a) (a) As a % of (A+B+C2) (Xi) (a) (b) As a % of (A+B+C2) Α Table II - Statement showing shareholding pattern of the Pron noter and Promoter Group (a) Individuals/Hindu undivided Family 837280 837280 57.99 837280.00 837280 57.99 57.99 837280 (b) Central Government/ State Government(s) (c) Financial Institutions/ Banks (d) Any Other (specify) Sub-Total (A)(1) 837280 837280 837280.00 837280 57.99 57.99 837280 (2) Foreign Individuals (NonResident Individuals/ Foreign Individuals) Institutions Foreign Portfolio Investor Any Other (specify) Sub-Total (A)(2) Total Shareholding of Promoter and Promoter Group (A)=(A)(1)+(A)(2) 837280 837280 837280.00 837280 57.99 Details of Shares which remain unclaimed for Promoter & Promoter Group B Table III - Statement showing shareholding pattern of the Public shareholder November 1 Note: Kindly show details of shareholders having more than one percentage of total no of shares. Please refer software manual. (1) Mutual Funds (b) Venture Capital Funds Alternate Investment Funds Foreign Venture Capital Investors Foreign Portfolio Investors Financial Institutions/ Banks 1060 0.07 1060 0.07 1060 0.07 (g) Insurance Companies Provident Funds/ Pension Funds (i) Any Other (specify) Sub-Total (B)(1) 1060 1060 0.07 1060.00 1060 0.07 0.07 Central Government/ State Government(s)/ (2) Sub-Total (B)(2) i.Individual shareholders holding nominal share capital up to Rs. 2 lakhs. 273440 18.94 273440 273440 18.94 113540 1238 273440 18.94 (a(i)) ii. Individual shareholders holding nominal share capital in excess of Rs. 2 lakhs. (a(ii)) 176870 176870 12.25 176870 176870 12.25 12.25 176870 NBFCs registered with RBI Employee Trusts figure) Any Other (specify) 10.74 Sub-Total (B)(3) 1287 605420 605420 41.93 605420.00 605420 41.93 41.93 417360 Total Public Shareholding (B)=(B)(1)+(B)(2)+(B)(3) 42.01 417360 Details of the shareholders acting as persons in Concert for Public Details of Shares which remain unclaimed for Public C Table IV - Statement showing shareholding pattern of the Non Promoter- Non Public shareholder (1) Employee Benefit Trust (under SEBI (Share based Employee Benefit) Regulations, 2014) (2) Total NonPromoter- Non Public Shareholding (C)= (C)(1)+(C)(2 Total ( A+B+C2 1290 1443760 1443760 100.00 1443760.00 1443760 100.00 100.00 1254640 1290 1443760 1443760 100.00 1443760.00 1443760 100.00 100.00 1254640 Total (A+B+C) Disclosure of notes on shareholding pattern Add Notes Disclosure of notes in case of promoter holiding in dematerialsed form is less than 100 percentage Disclosure of notes in case of public share holding is less than 25 percentage Disclosure of notes on shareholding pattern for company remarks explanatory Add Notes

|         |                                    |                                                                                                    |              |          | Shareholding as                                                         | - securities  |                                 |                                                                                 | No. Of Shares |                                                                                            |                                 |               |                  |
|---------|------------------------------------|----------------------------------------------------------------------------------------------------|--------------|----------|-------------------------------------------------------------------------|---------------|---------------------------------|---------------------------------------------------------------------------------|---------------|--------------------------------------------------------------------------------------------|---------------------------------|---------------|------------------|
| Searial | Name<br>of the                     | No. of fully paid Double PAN up equity shares PAN up equity shares held up equity shares held variable for the paid of total no. of shares (calculated as calculated as ca | (XIV) Rights | Total as | Underlying Outstanding Outstanding Conversion of Convertible securities |               | Number of equity shares held in | Reason for not                                                                  |               |                                                                                            |                                 |               |                  |
| No.     | Shareholders<br>(I)                | (II)                                                                                                    | held<br>(IV) |          | per SCRR, 1957)<br>(VIII)<br>As a % of<br>(A+B+C2)                      | Class<br>eg:X | Total                           | a % of Total Voting rights  Convertible securities and No. Of Warrants (Xi) (a) |               | (as a percentage of<br>diluted share capital)<br>(XI)= (VII)+(Xi)(a)<br>As a % of (A+B+C2) | dematerialized<br>form<br>(XIV) | providing PAN | Shareholder type |
| l(a)    | Individuals/Hindu undivided Family |                                                                                                    |              |          |                                                                         |               |                                 |                                                                                 |               |                                                                                            |                                 |               |                  |
|         | Add Delete                         |                                                                                                    |              |          |                                                                         |               |                                 |                                                                                 |               |                                                                                            |                                 |               |                  |
| 1       | BHAVESH RAMANLAL PATEL             | ALAPP9687R                                                                                                    | 167456       | 167456   | 11.60                                                                   | 167456.00     | 167456.00                       | 11.60                                                                           |               | 11.60                                                                                      | 167456                          |               | Promoter         |
| 2       | KIRANKUMAR RAMESHBHAI PATEL        | AMJPP7521L                                                                                                    | 669824       | 669824   | 46.39                                                                   | 669824.00     | 669824.00                       | 46.39                                                                           |               | 46.39                                                                                      | 669824                          |               | Promoter         |
|         |                                    |                                                                                                    |              |          |                                                                         |               |                                 |                                                                                 |               |                                                                                            |                                 |               |                  |

|                | Home Validate                           |                   |                                  |                                   |                                                                      |                              |                                      |                                     |                                                                                                    |                                 |                              |
|----------------|-----------------------------------------|-------------------|----------------------------------|-----------------------------------|----------------------------------------------------------------------|------------------------------|--------------------------------------|-------------------------------------|----------------------------------------------------------------------------------------------------|---------------------------------|------------------------------|
|                |                                         |                   |                                  | Total nos. shares                 |                                                                      | Number of Vot                | ing Rights held in eac<br>securities | h class of                          | Shareholding , as a %                                                                                |                                 |                              |
|                | Name                                    |                   | No. of fully paid                |                                   |                                                                      | No of Voting (XIV)<br>Rights |                                      | Total as                            | assuming full conversion of                                                                          | Number of equity shares held in |                              |
| Searial<br>No. | of the<br>Shareholders<br>(I)           | PAN<br>(II)       | up equity shares<br>held<br>(IV) | held<br>(VII) = (IV)+(V)+<br>(VI) | (calculated as<br>per SCRR, 1957)<br>(VIII)<br>As a % of<br>(A+B+C2) | Class<br>eg:<br>X            | Total                                | a % of<br>Total<br>Voting<br>rights | convertible securities (as a percentage of diluted share capital) (XI)= (VII)+(X) As a % of (A+B+C2) | dematerialized<br>form<br>(XIV) | Reason for not providing PAN |
| B3(a(i))       | Individuals - i.Individual shareholders | holding nomin     | al share capital u               | p to Rs. 2 lakhs.                 |                                                                      |                              |                                      |                                     |                                                                                                    |                                 |                              |
|                | Add Delete                              | Disclosure of sha | reholder holding                 | more than 1% of to                | tal number of sha                                                    | res                          |                                      |                                     |                                                                                                    |                                 |                              |
| 1              | ANJU KAPIL GUPTA                        | AECPG9777Q        | 19056                            | 19056                             | 1.32                                                                 | 19056.00                     | 19056.00                             | 1.32                                | 1.32                                                                                                 | 19056                           |                              |
| 2              | BHAGVATI PRASAD M DAVE                  |                   | 19360                            | 19360                             | 1.34                                                                 | 19360.00                     | 19360.00                             | 1.34                                | 1.34                                                                                                 | 0                               | 12                           |
|                | Click here to go back                   | <u>Total</u>      | 38416                            | 38416                             | 2.66                                                                 | 38416.00                     | 38416.00                             | 2.66                                | 2.66                                                                                                 | 19056                           |                              |

|             | Home Validate                                                                                     |              |                                    |                           |                                                    |                   |                                                       |                                     |                                                                                        |                                  |                |  |  |  |
|-------------|---------------------------------------------------------------------------------------------------|--------------|------------------------------------|---------------------------|----------------------------------------------------|-------------------|-------------------------------------------------------|-------------------------------------|----------------------------------------------------------------------------------------|----------------------------------|----------------|--|--|--|
|             |                                                                                                   |              |                                    |                           | Shareholding as a % of total no.                   |                   | ing Rights held in each<br>securities<br>'oting (XIV) | class of                            | Shareholding , as a % assuming full                                                    | Number of equity                 |                |  |  |  |
| Cannial Na  | Name<br>of the                                                                                    | PAN          | No. of fully paid up equity shares |                           | of shares<br>(calculated as                        | Rights Total      |                                                       |                                     | conversion of convertible securities                                                   | shares held in<br>dematerialized | Reason for not |  |  |  |
| Searial No. | . Shareholders<br>(I)                                                                             | (11)         | held<br>(IV)                       | (VII) = (IV)+(V)+<br>(VI) | per SCRR, 1957)<br>(VIII)<br>As a % of<br>(A+B+C2) | Class<br>eg:<br>X | Total                                                 | a % of<br>Total<br>Voting<br>rights | (as a percentage of<br>diluted share capital)<br>(XI)= (VII)+(X)<br>As a % of (A+B+C2) | form<br>(XIV)                    | providing PAN  |  |  |  |
| B3(a(iI))   | Individuals - ii. Individual shareholders holding nominal share capital in excess of Rs. 2 lakhs. |              |                                    |                           |                                                    |                   |                                                       |                                     |                                                                                        |                                  |                |  |  |  |
|             | Add Delete Disclosure of shareholder holding more than 1% of total number of shares               |              |                                    |                           |                                                    |                   |                                                       |                                     |                                                                                        |                                  |                |  |  |  |
| 1           | RIDHI GOYAL                                                                                       | DGCPG2676H   | 25000                              | 25000                     | 1.73                                               | 25000.00          | 25000.00                                              | 1.73                                | 1.73                                                                                   | 25000                            |                |  |  |  |
| 2           | HEMANG AGRAWAL                                                                                    | ВНКРА4388Р   | 25600                              | 25600                     | 1.77                                               | 25600.00          | 25600.00                                              | 1.77                                | 1.77                                                                                   | 25600                            |                |  |  |  |
| 3           | PANKAJ VRAJLAL KARANI                                                                             | AADPK3126A   | 29380                              | 29380                     | 2.03                                               | 29380.00          | 29380.00                                              | 2.03                                | 2.03                                                                                   | 29380                            |                |  |  |  |
| 4           | HEMA SHRIDHAR MARATHE                                                                             | AABPM3103B   | 30000                              | 30000                     | 2.08                                               | 30000.00          | 30000.00                                              | 2.08                                | 2.08                                                                                   | 30000                            |                |  |  |  |
| 5           | ROOPCHAND MANIKCHAND DUGAR                                                                        | ACKPD7201Q   | 66890                              | 66890                     | 4.63                                               | 66890.00          | 66890.00                                              | 4.63                                | 4.63                                                                                   | 66890                            |                |  |  |  |
|             | Click here to go back                                                                             | <u>Total</u> | 176870                             | 176870                    | 12.25                                              | 176870.00         | 176870.00                                             | 12.25                               | 12.25                                                                                  | 176870                           |                |  |  |  |

| Home | Validate |
|------|----------|
|      | valladee |

| Searial<br>No. | Category Category / More than 1 percentage |                                        | Name<br>of the PAN<br>Shareholders (II) |              |    | No. of fully paid Total nos. shares |        | (calculated as per | No of Vo  | ting Rights held in ea<br>securities<br>sting (XIV)<br>ghts<br>Total | Total as<br>a % of<br>Total<br>Voting<br>rights | Shareholding , as a % assuming full conversion of convertible securities (as a percentage of diluted share capital) (XI)= (VII)+(X) As a % of (A+B+C2) | Number of equity<br>shares held in<br>dematerialized<br>form<br>(XIV) | Reason for not providing PAN |
|----------------|--------------------------------------------|----------------------------------------|-----------------------------------------|--------------|----|-------------------------------------|--------|--------------------|-----------|----------------------------------------------------------------------|-------------------------------------------------|----------------------------------------------------------------------------------------------------|-----------------------------------------------------------------------|------------------------------|
| B3(e)          | Any Other (specify)                        |                                        |                                         |              |    |                                     |        |                    |           |                                                                      |                                                 |                                                                                                    |                                                                       |                              |
|                | Add Delete                                 |                                        |                                         |              |    |                                     |        |                    |           |                                                                      |                                                 |                                                                                                    |                                                                       |                              |
| 1              | Non-Resident Indian (NRI)                  | Category                               |                                         |              | 1  | 30                                  | 30     | 0.00               | 30        | 30                                                                   | 0.00                                            | 0.00                                                                                                    | 30                                                                    |                              |
| 2              | Clearing Members                           | Category                               |                                         |              | 6  | 1801                                | 1801   | 0.12               | 1801      | 1801                                                                 | 0.12                                            | 0.12                                                                                                    | 1801                                                                  |                              |
| 3              | HUF                                        | More than 1 percentage of shareholding | VISHNU GARG HUF                         | AABHV8391Q   | 1  | 20992                               | 20992  | 1.45               | 20992     | 20992                                                                | 1.45                                            | 1.45                                                                                                    | 20992                                                                 |                              |
| 4              | Bodies Corporate                           | Category                               |                                         |              | 23 | 29740                               | 29740  | 2.06               | 29740     | 29740                                                                | 2.06                                            | 2.06                                                                                                    | 3680                                                                  |                              |
| 5              | HUF                                        | More than 1 percentage of shareholding | KAPIL GUPTA                             | AACHK7245P   | 1  | 31392                               | 31392  | 2.17               | 31392     | 31392                                                                | 2.17                                            | 2.17                                                                                                    | 31392                                                                 |                              |
| 6              | HUF                                        | More than 1 percentage of shareholding | DEEPAKKUMAR ROOPCHAND DUGAR HUF         | AAIHD4288B   | 1  | 50000                               | 50000  | 3.46               | 50000     | 50000                                                                | 3.46                                            | 3.46                                                                                                    | 50000                                                                 |                              |
| 7              | HUF                                        | Category                               |                                         |              | 14 | 123539                              | 123539 | 8.56               | 123539    | 123539                                                               | 8.56                                            | 8.56                                                                                                    | 121439                                                                |                              |
|                |                                            |                                        | Click here to go back                   | <u>Total</u> | 44 | 155110                              | 155110 | 10.74              | 155110.00 | 155110.00                                                            | 10.74                                           | 10.74                                                                                                    | 126950                                                                |                              |